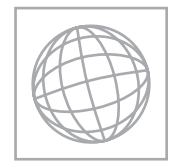

# UNIVERSITY OF CAMBRIDGE INTERNATIONAL EXAMINATIONS International General Certificate of Secondary Education

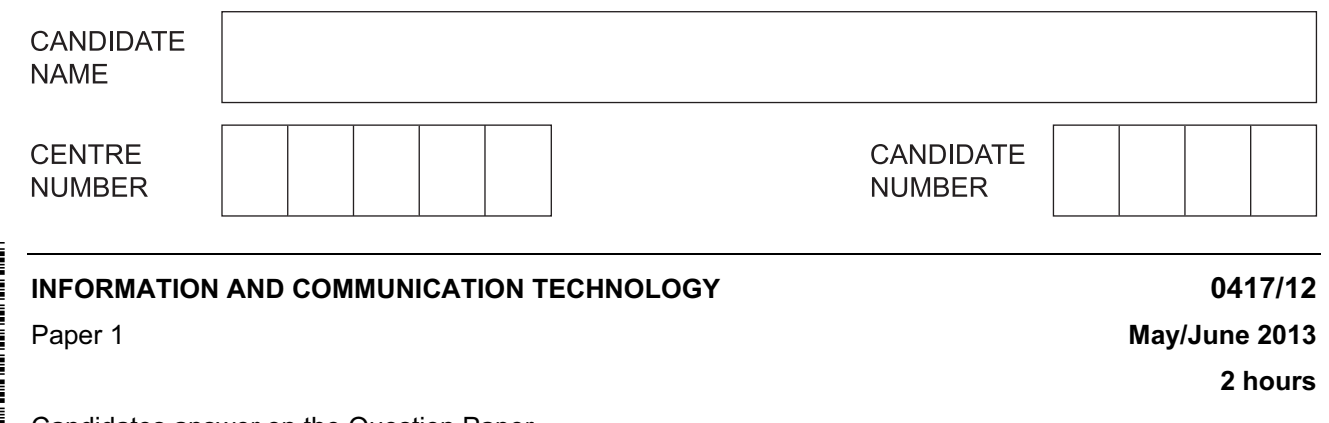

Candidates answer on the Question Paper.

No Additional Materials are required.

### READ THESE INSTRUCTIONS FIRST

Write your Centre number, candidate number and name on all the work you hand in. Write in dark blue or black pen. You may use a soft pencil for any diagrams, graphs or rough working. Do not use staples, paper clips, highlighters, glue or correction fluid. DO NOT WRITE IN ANY BARCODES.

No marks will be awarded for using brand names of software packages or hardware.

Answer all questions.

At the end of the examination, fasten all your work securely together. The number of marks is given in brackets [ ] at the end of each question or part question.

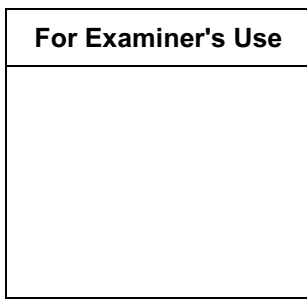

This document consists of 14 printed pages and 2 blank pages.

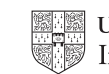

For Examiner's Use

1 Name the input devices **A**, **B**, **C** and **D** using the words from the list.

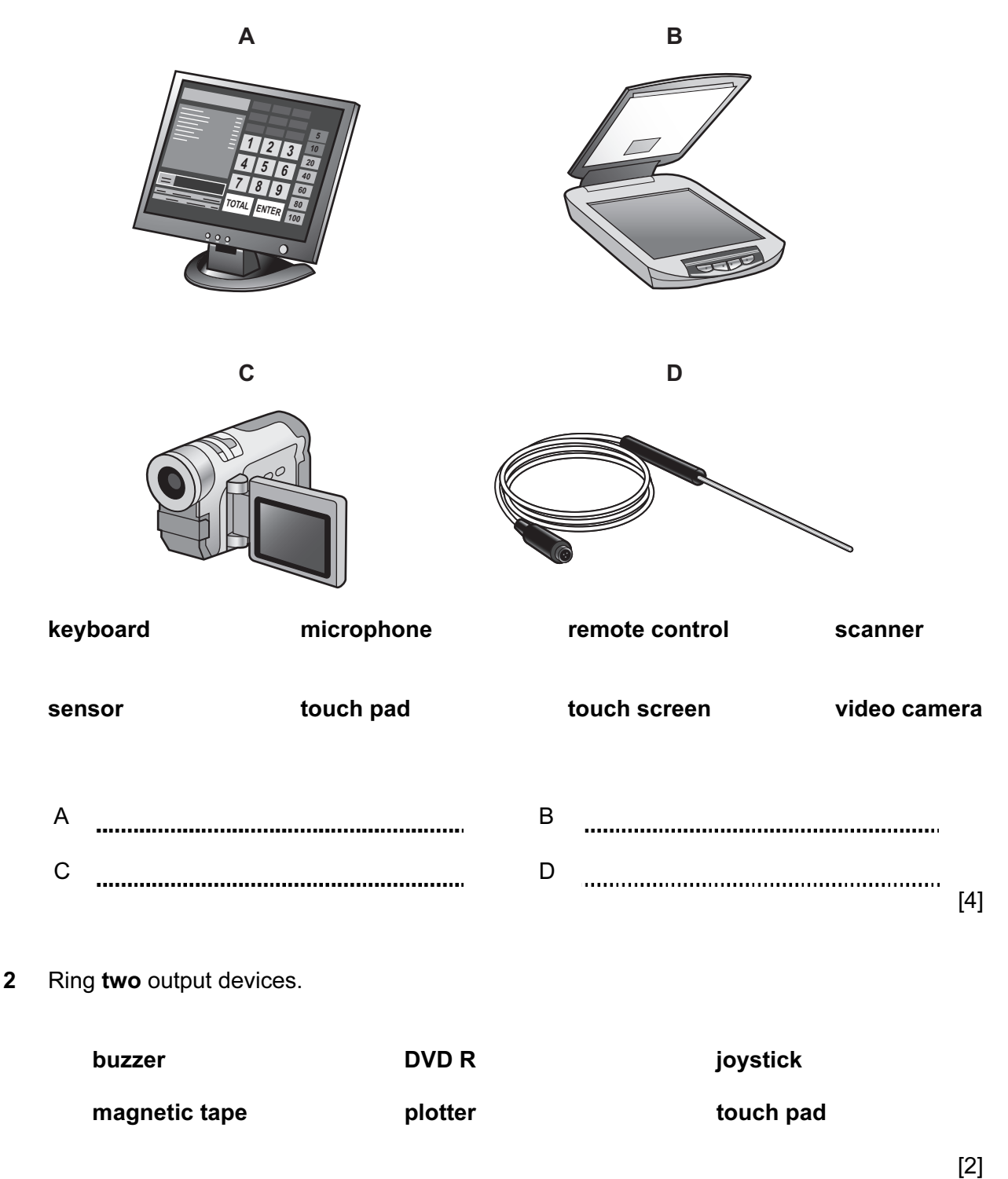

3 Tick True or False next to each of these statements.

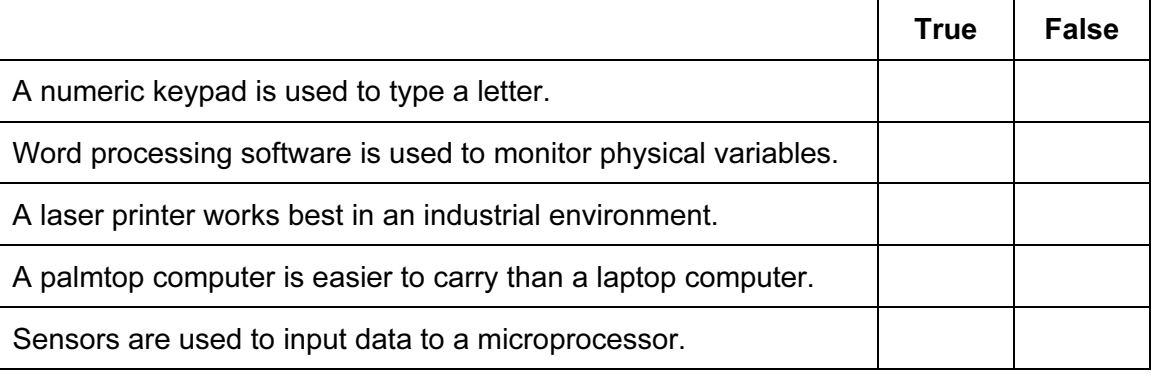

 $[5]$ 

For Examiner's Use

4 Tick four devices which are used to connect networks together.

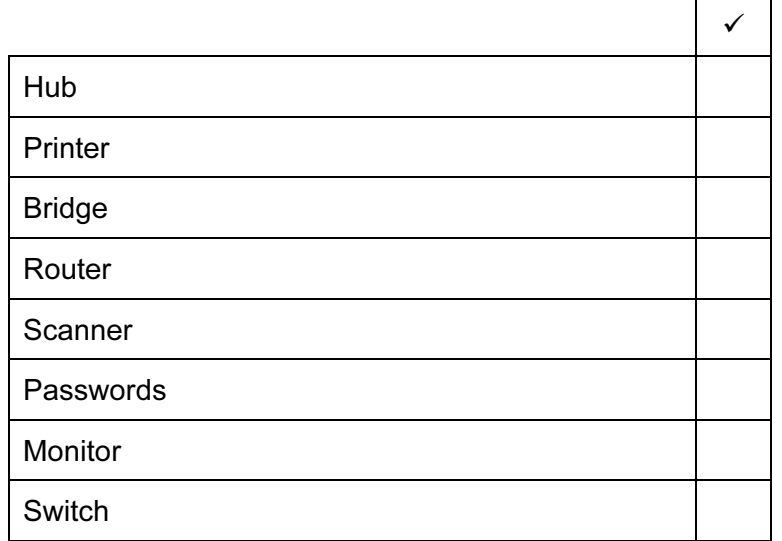

 $[4]$ 

5 Microprocessors are used in different applications to control the process or to simply gather data (measurement only).

Tick which of the following applications are examples of control or of measurement only.

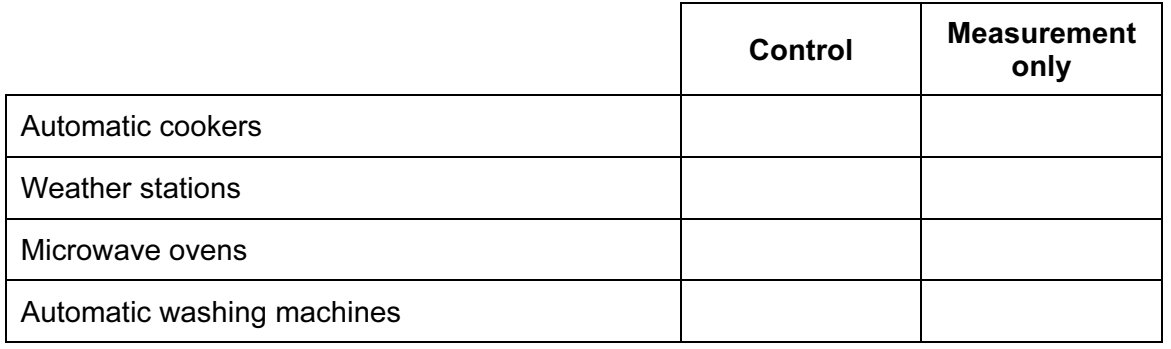

 $[4]$ 

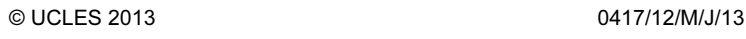

6 A floor turtle can use the following instructions:

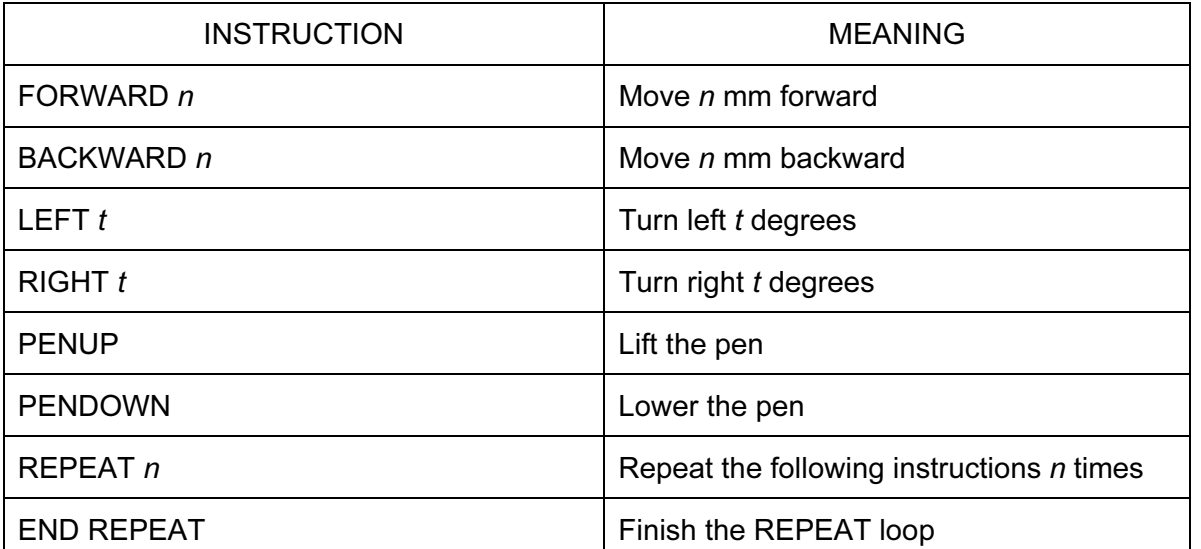

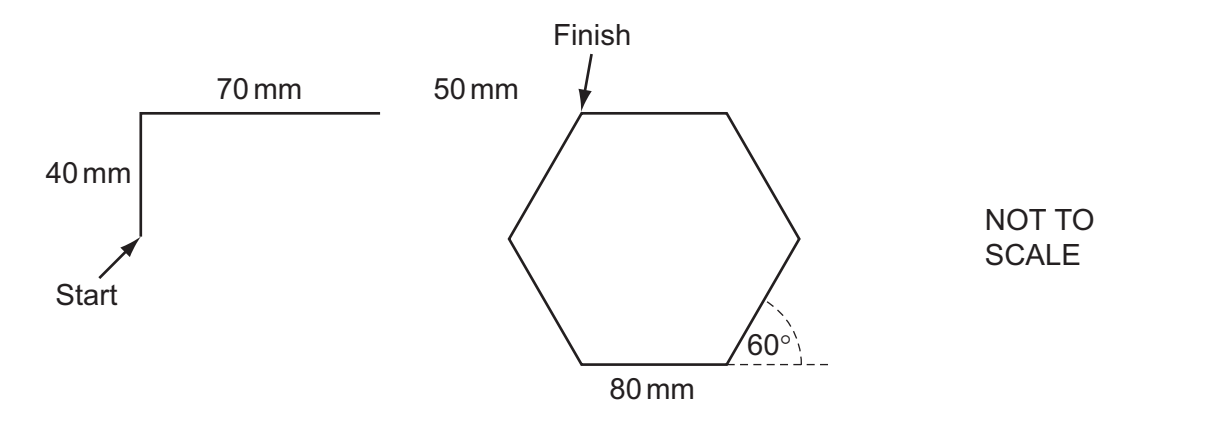

 Using only the following commands, complete the set of instructions to draw this shape by filling in the blank lines.

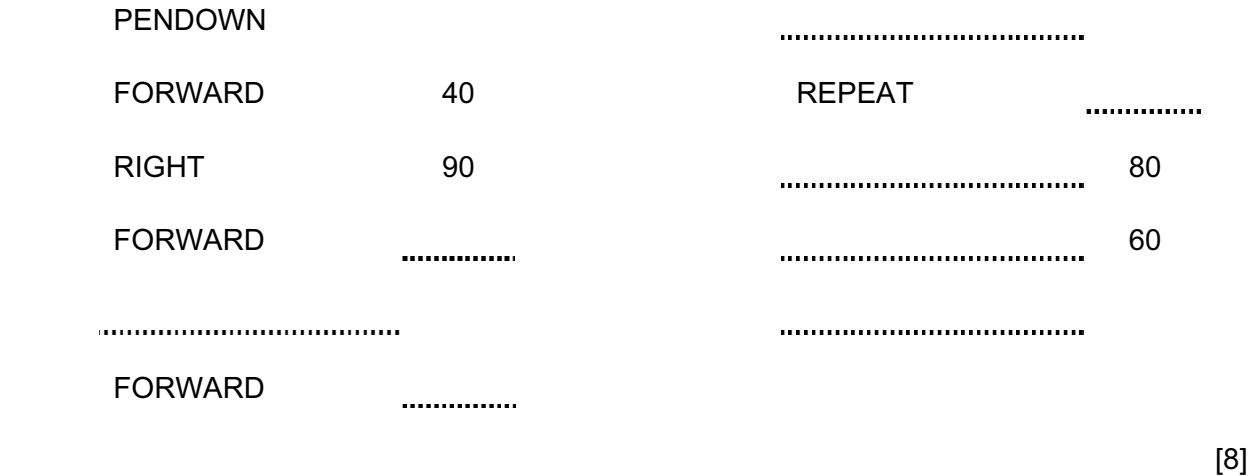

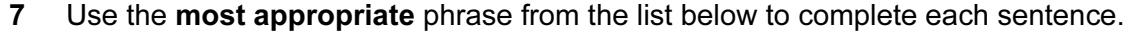

store data in real time applications

store high definition films

store backups of file servers

store music for sale

store photographs in a digital camera

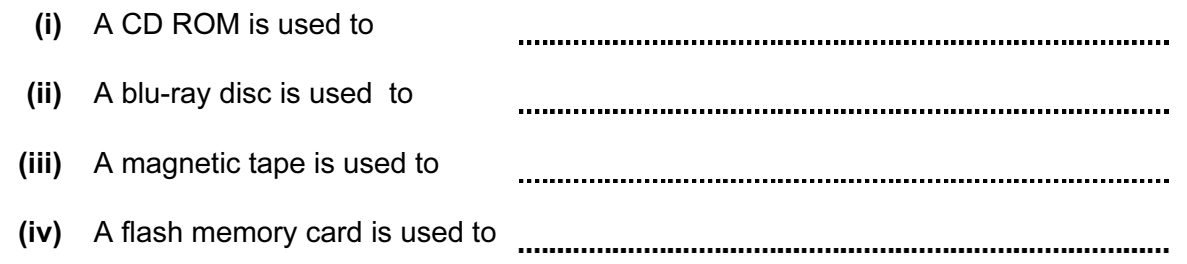

[4]

For Examiner's Use

#### 8 Describe four features of ROM.

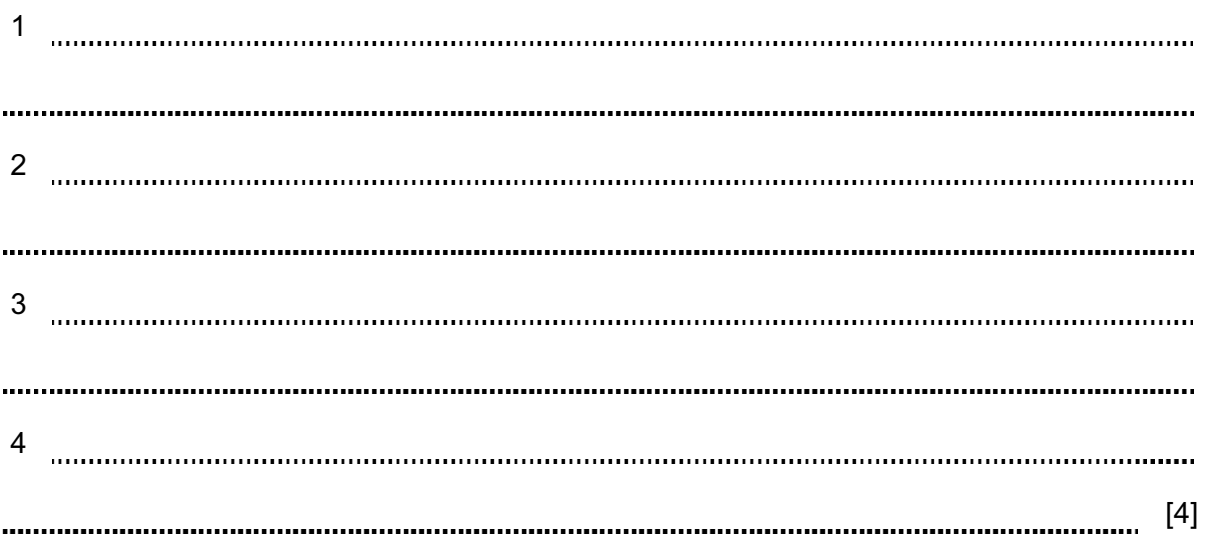

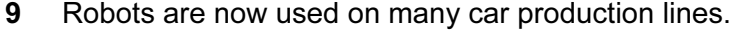

Describe three advantages of this to a car company.

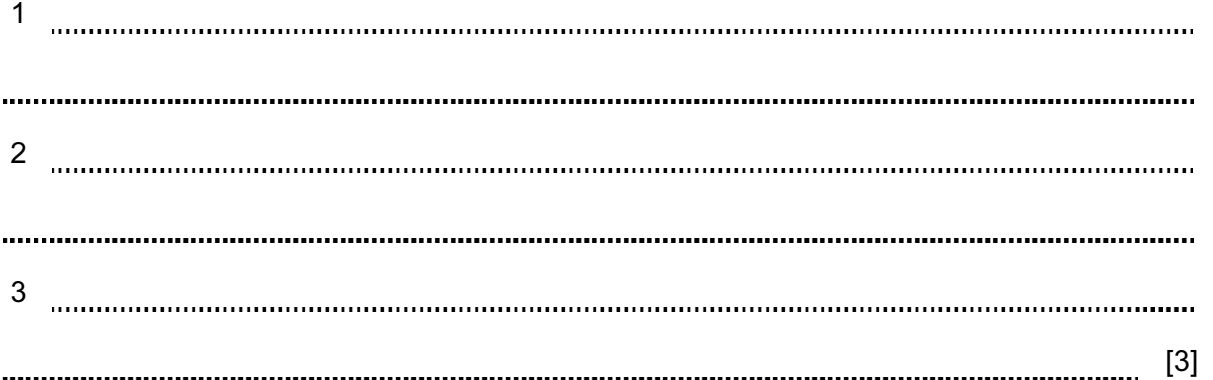

10 (a) Car mechanics often use expert systems to help them to diagnose faults with car engines.

Tick four components of a typical expert system.

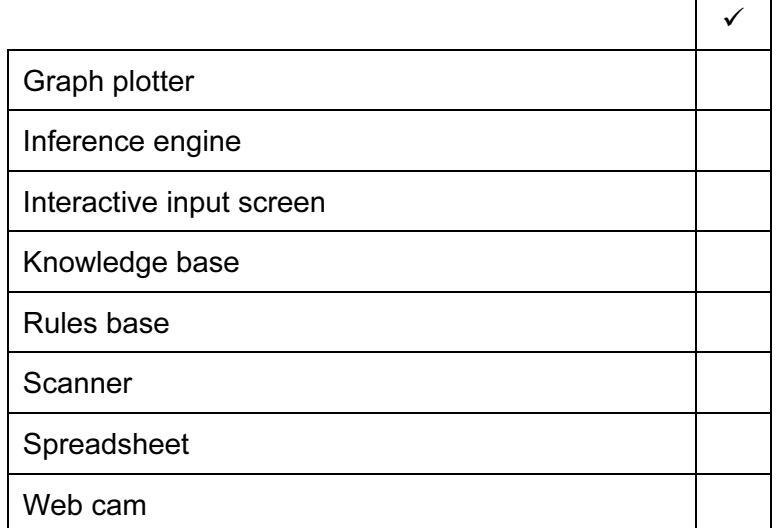

 $\mathsf{r}$ 

 $[4]$ 

(b) Name two other applications which involve the use of expert systems.

1 2 [2]

11 Give three advantages of using a graphical user interface (GUI) rather than a command line interface (CLI). 1 2 3 [3] ...........

- 12 A company wishes to replace its current system with a new computerised system. It has employed a systems analyst to investigate the current system.
	- (a) Describe three methods the systems analyst could use to research the current system.

1 2 3 [3] 

 When large volumes of data are input to a new system it is usual to carry out verification and validation on this data.

(b) Name and describe two methods of verification which could be used.

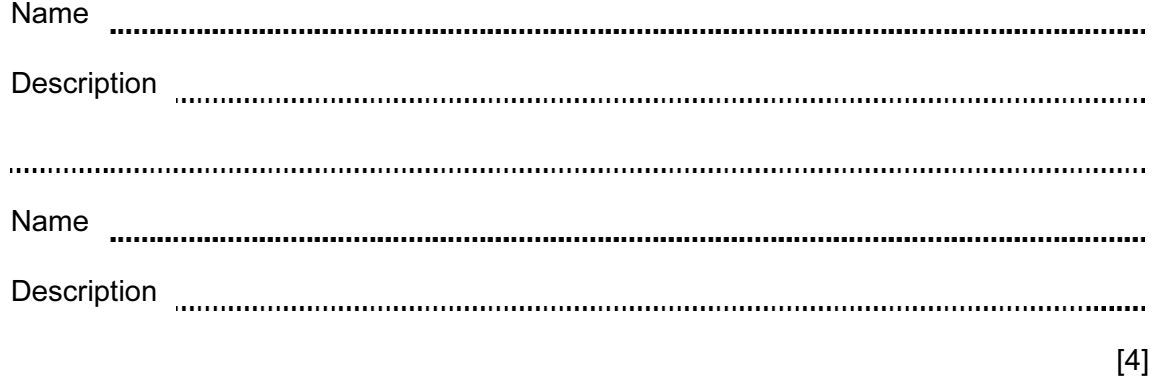

 (c) Explain why it is necessary to carry out validation even though the data has been verified.

[3]

- 13 A bank is looking into a variety of security measures to protect its customers' data. It is worried that hackers may gain access and cause viruses to infect the system.
	- (a) Explain what is meant by a virus and what it does.

[3]

 (b) Describe three ways in which a bank customer could protect their computer from becoming infected.

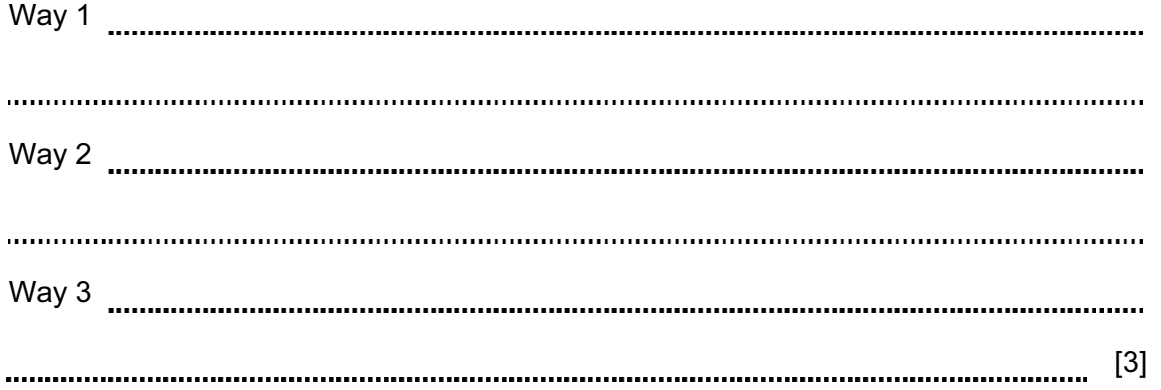

14 The manager of a travel company asked her secretary to look into the reliability of trains in Birmingham. The secretary obtained the details of some of the trains. He created two spreadsheets to help him do this.

For Examiner's Use

 Sheet 1 is a list of some of the UK stations that trains from Birmingham go to. Sheet 2 consists of the train details he looked at.

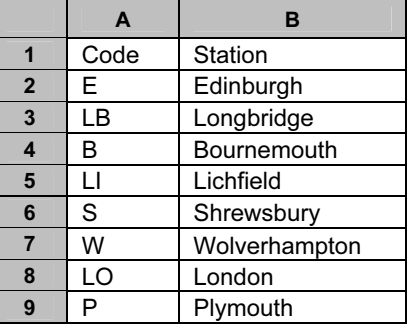

### Sheet 1

(Commas are used as delimiters in the functions shown below.)

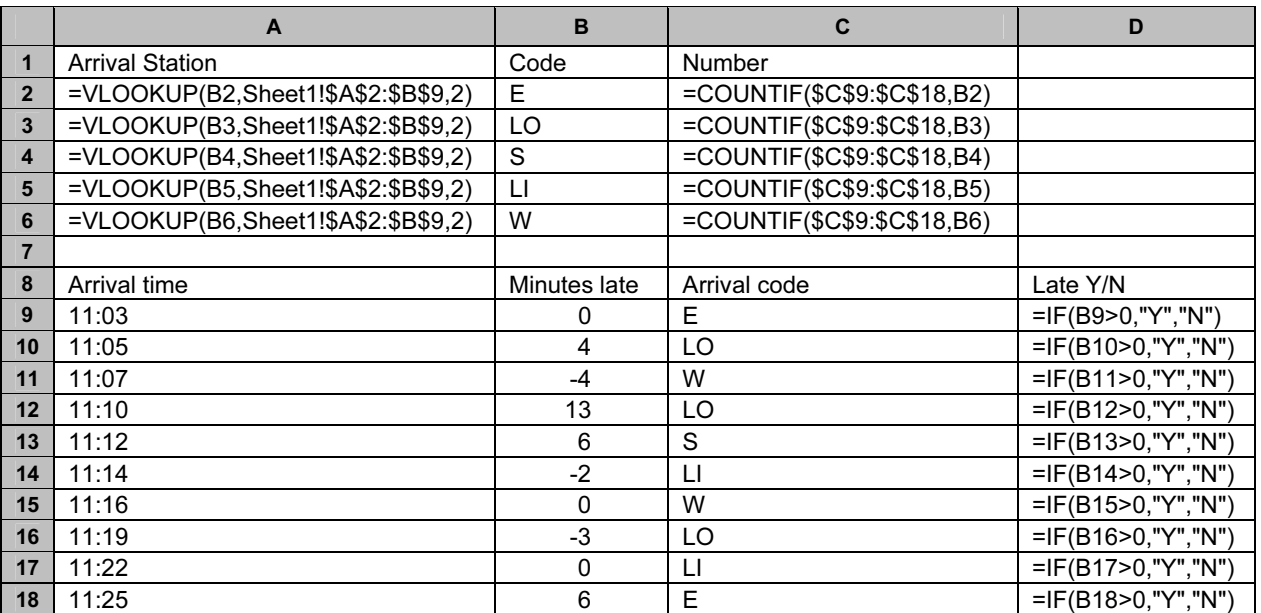

Sheet 2

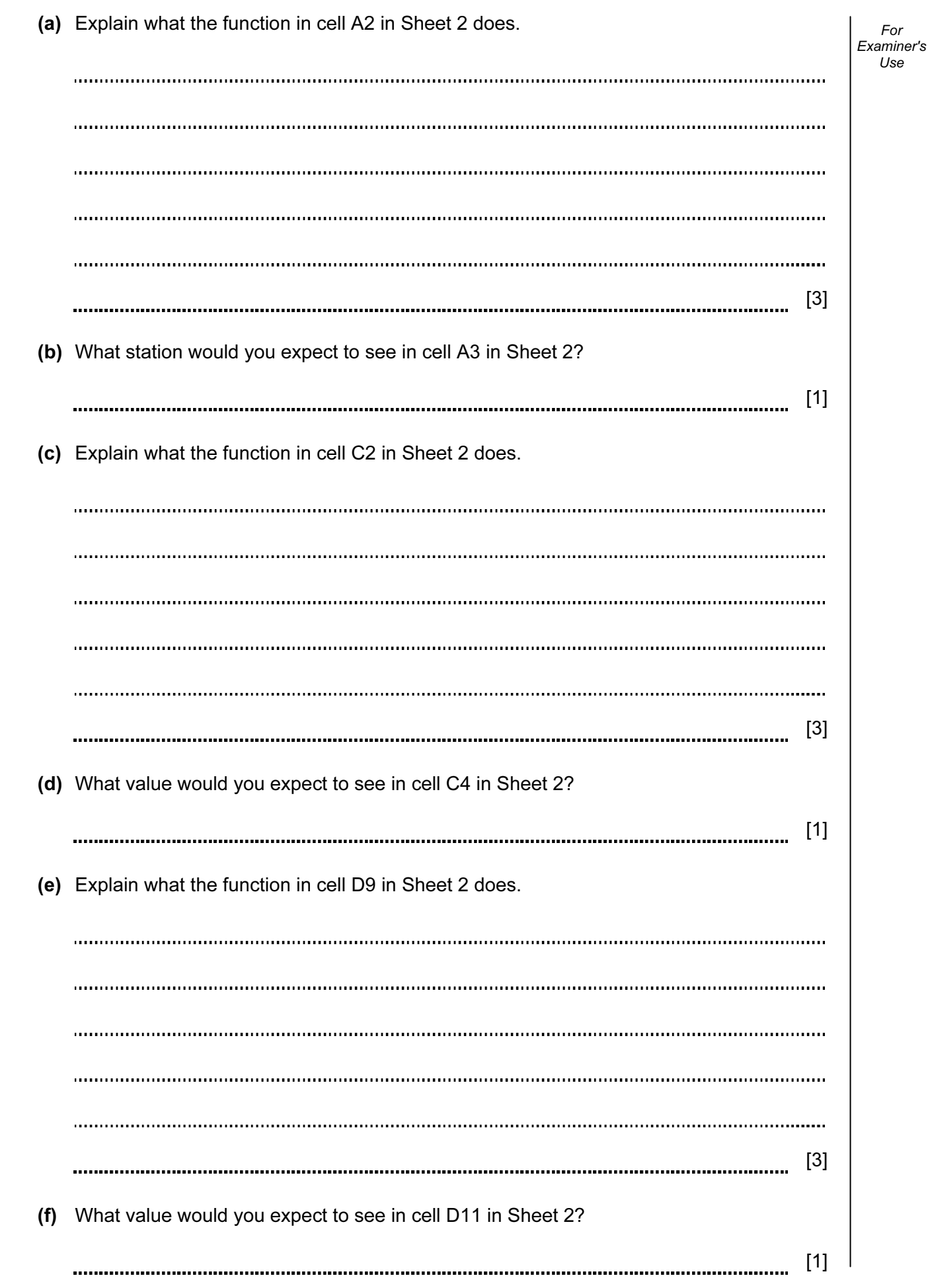

For

For Examiner's  $1$ se

- 12
- 15 Chi has employed Sarbjit, a systems analyst, to create a new database system for his mobile telephone (cellphone) business.
	- He keeps a number of different models in stock.
	- Most of the phones have a camera but some do not.
	- The rental plans have 100, 200 or 500 free texts depending on the amount the customer pays per month.
	- The minimum monthly payment is \$10 and the maximum is \$100.
	- (a) Complete the data dictionary below filling in the field names and the most appropriate data types to create a database using only the above information.

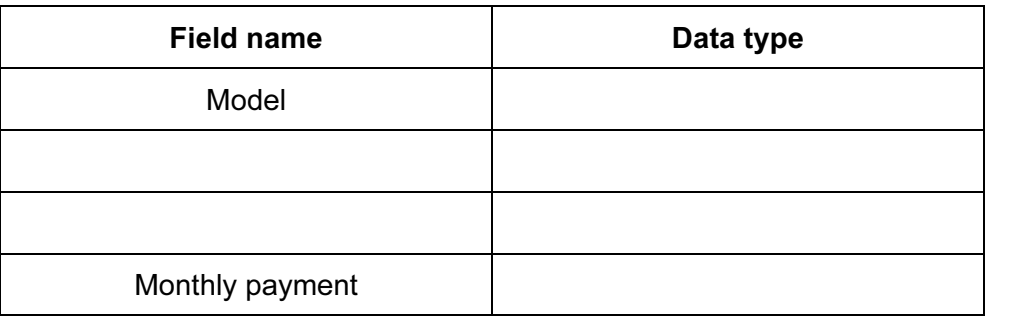

[6]

 (b) Name and describe three different validation checks that could be used on the data in this database.

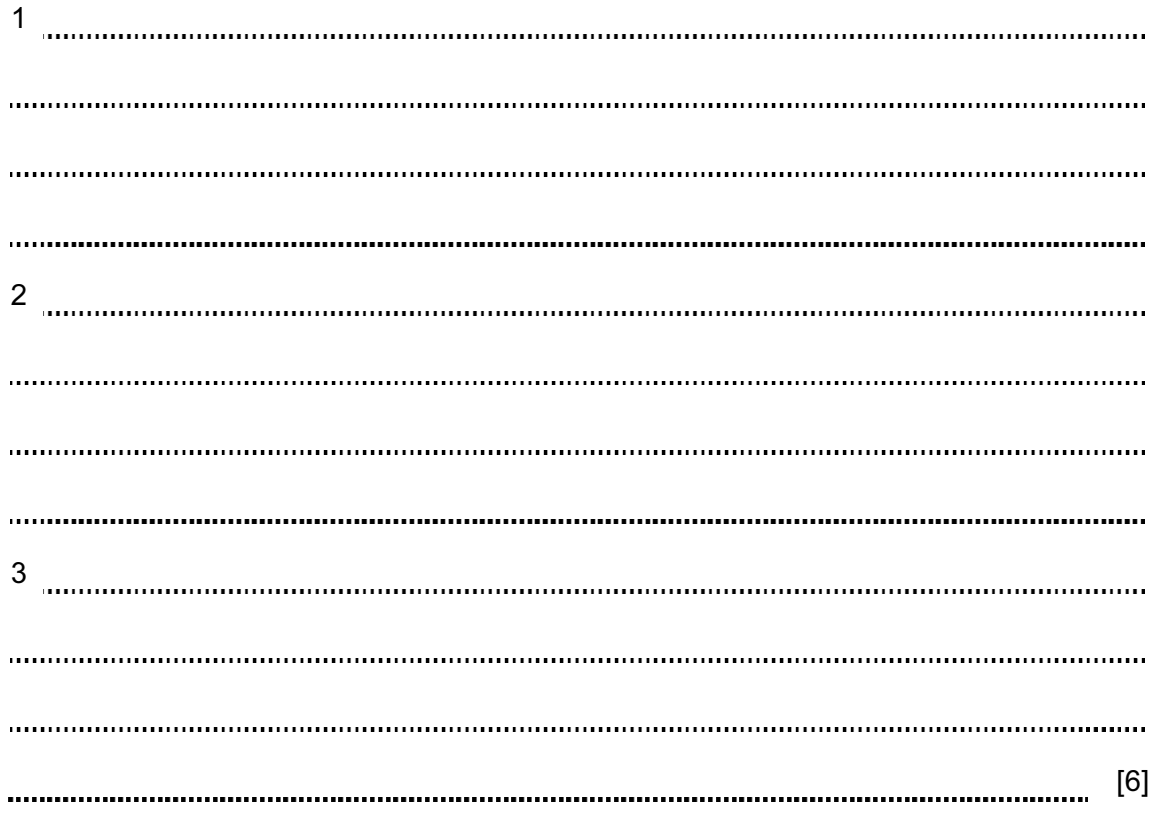

16 A small business wishes to set up a Local Area Network (LAN). The manager is not sure whether to use cables to connect the computers or use wireless technology.

Give three disadvantages of using wireless technology.

1 2 3 [3] 17 Describe four differences between an intranet and the Internet. 1 2 3 4 [4]

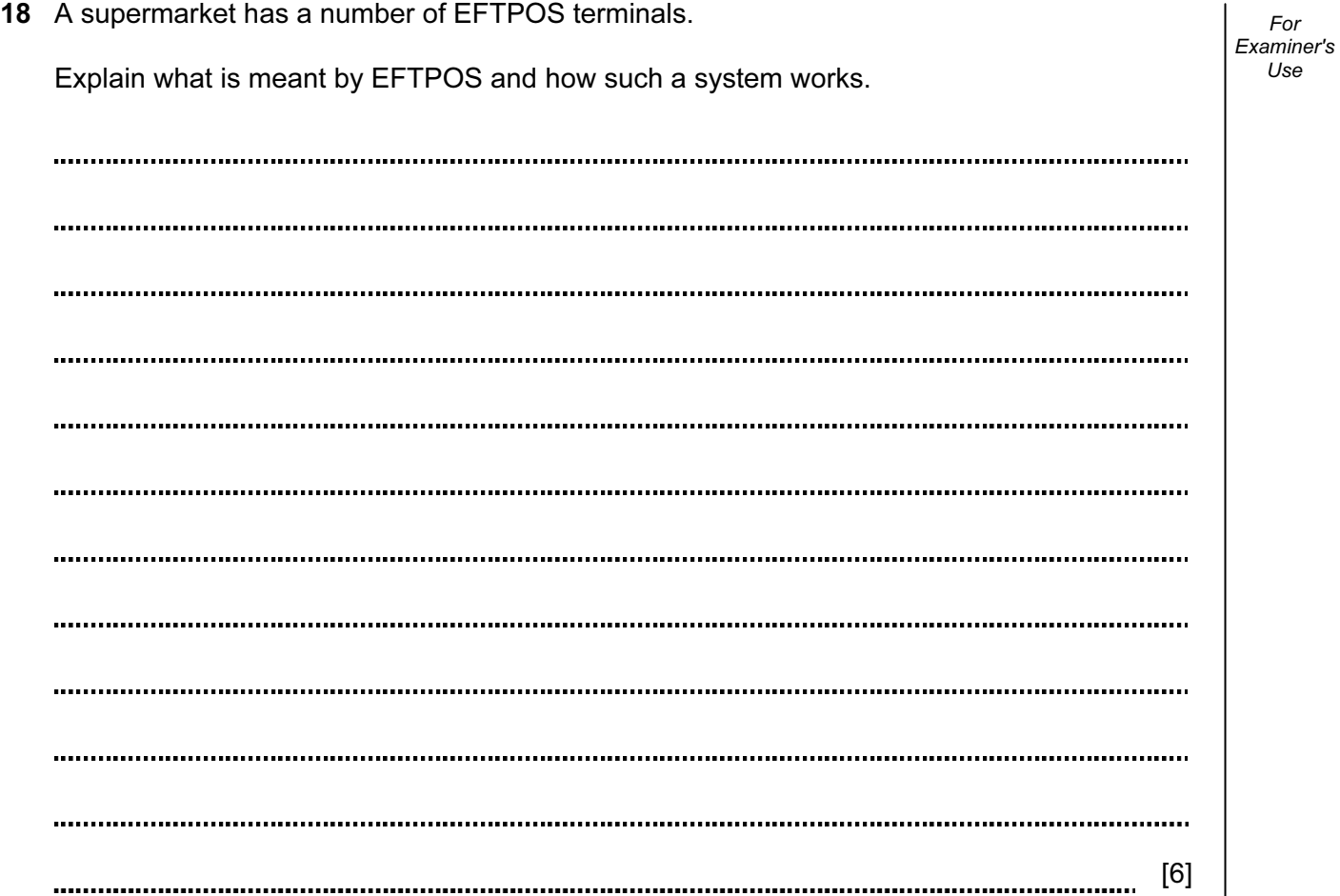

# BLANK PAGE

#### BLANK PAGE

Permission to reproduce items where third-party owned material protected by copyright is included has been sought and cleared where possible. Every reasonable effort has been made by the publisher (UCLES) to trace copyright holders, but if any items requiring clearance have unwittingly been included, the publisher will be pleased to make amends at the earliest possible opportunity.

University of Cambridge International Examinations is part of the Cambridge Assessment Group. Cambridge Assessment is the brand name of University of Cambridge Local Examinations Syndicate (UCLES), which is itself a department of the University of Cambridge.